www.jmap.org  $\circ$  2 022 Ku ta Name Software LLC. All rights reser Calculus Practice: Using Definite Integrals to Calculate Volume 5a

For each problem, find the volume of the solid that results when the region enclosed by the curves is revolved about the x-axis. You may use the provided graph to sketch the curves and shade the enclosed region.

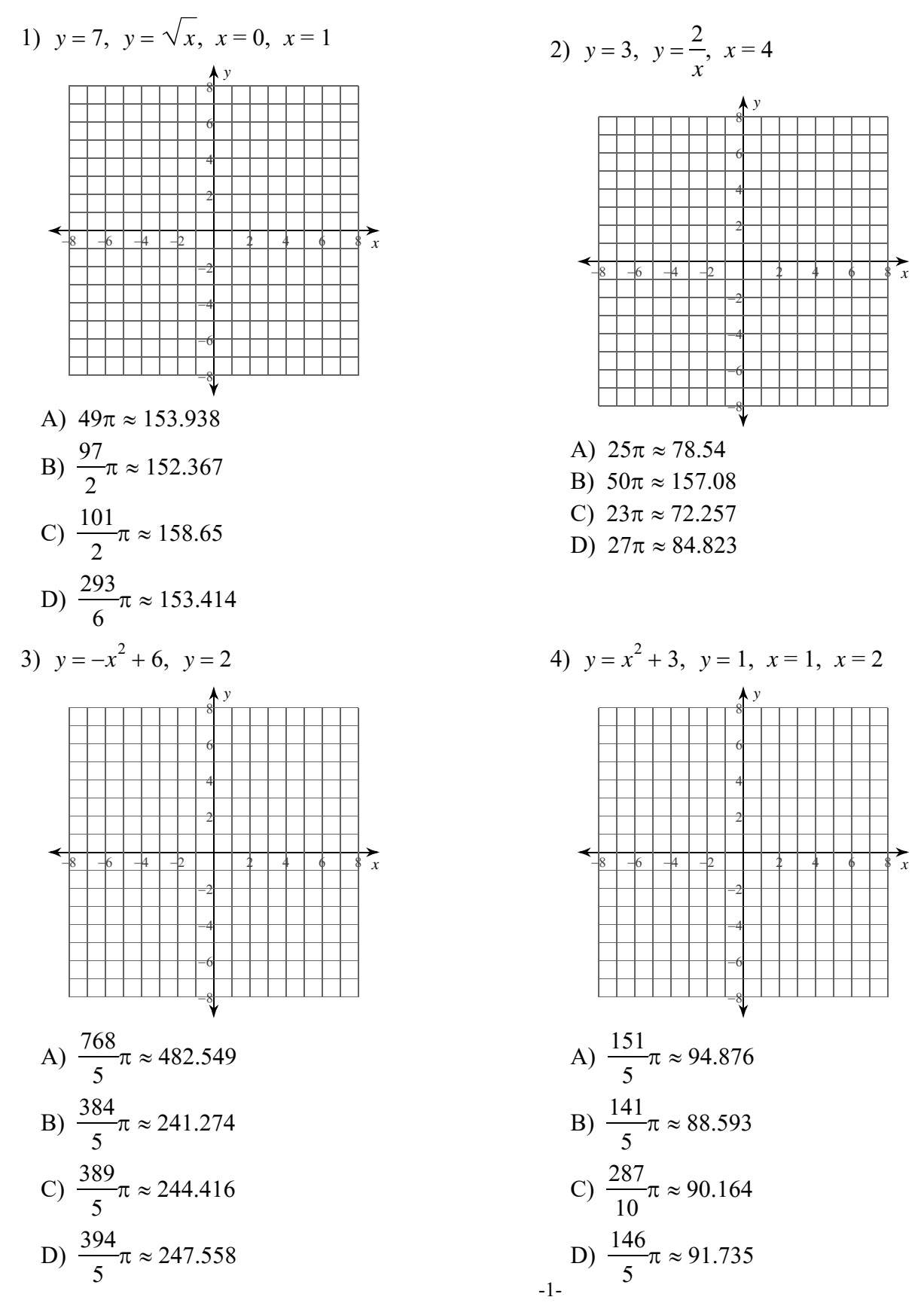

with Infinite Calculus. 2022 Kuta Software LLC. All rights reserved. M ade

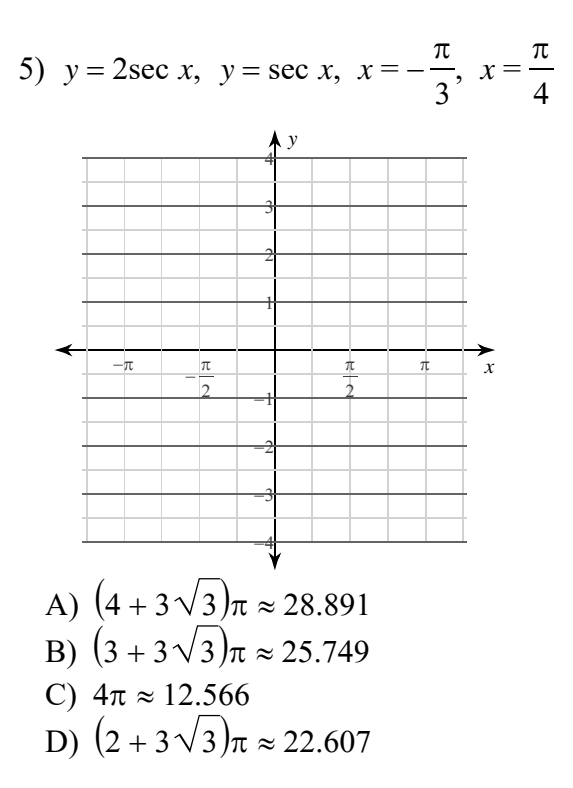

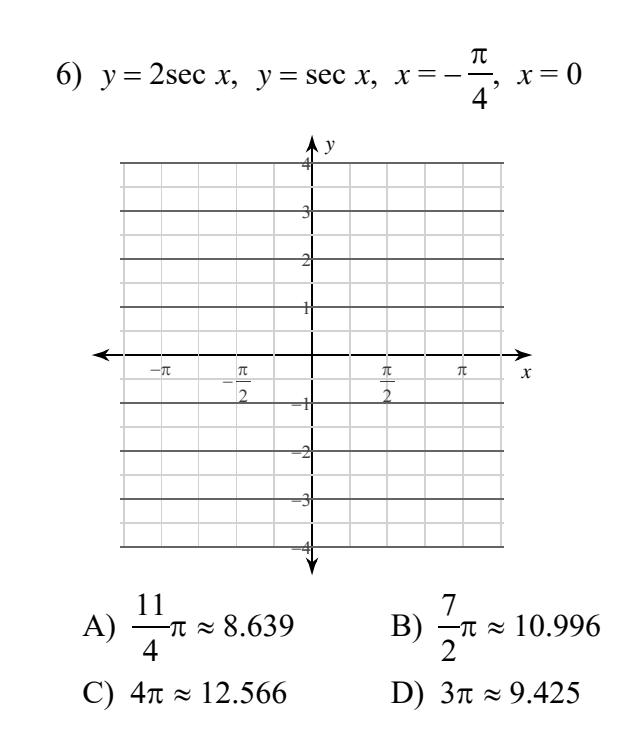

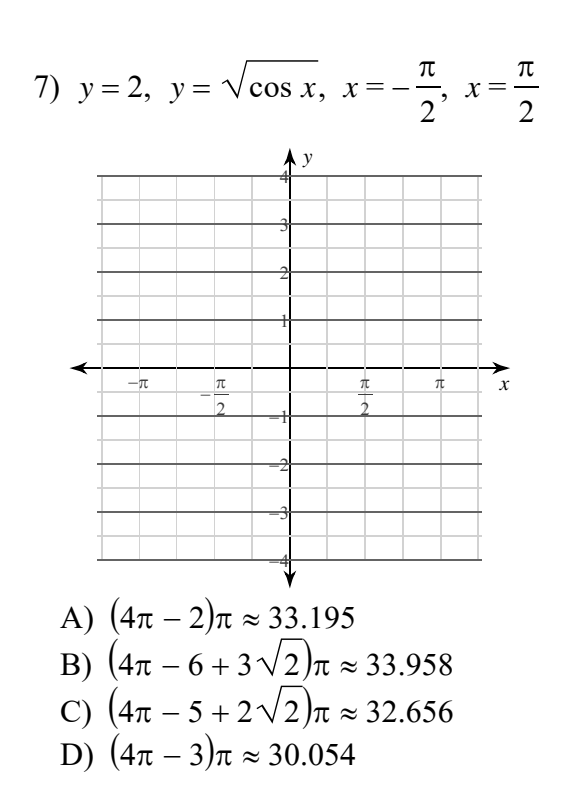

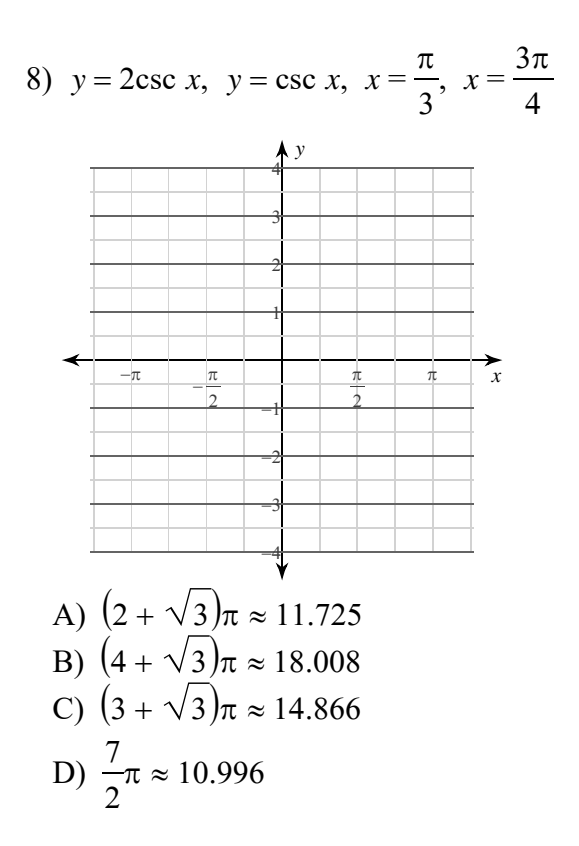

 $-2-$ All rights reserved M a de with Infinite Calcu WWW.jmap.org<br>© 2022 Kuta Software LLC. All rights reser Name Calculus Practice: Using Definite Integrals to Calculate Volume 5a

For each problem, find the volume of the solid that results when the region enclosed by the curves is revolved about the x-axis. You may use the provided graph to sketch the curves and shade the enclosed region.

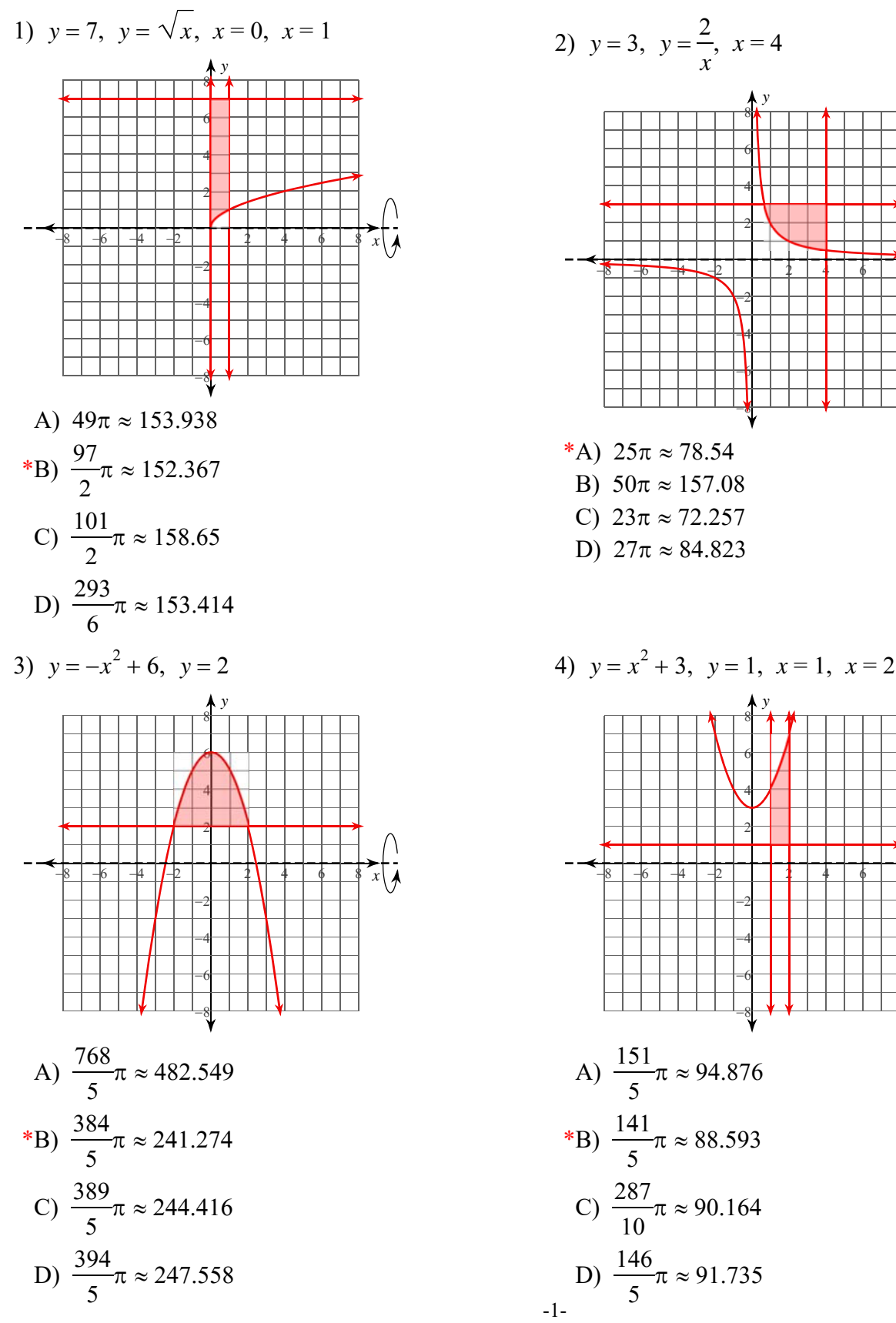

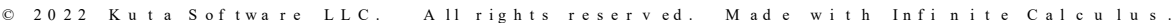

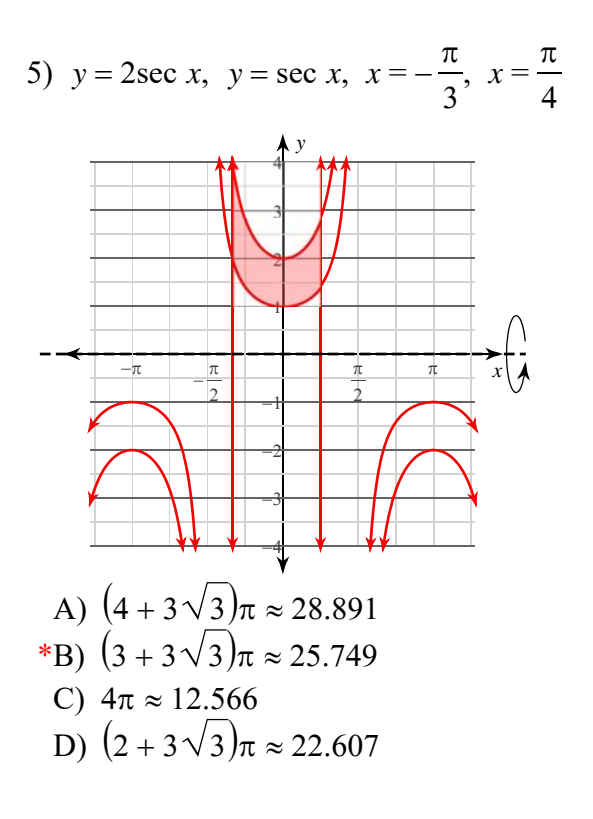

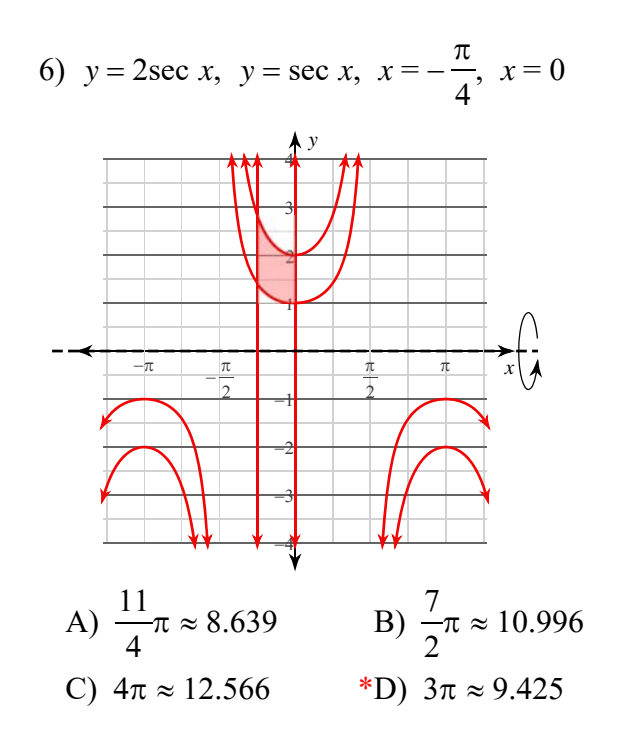

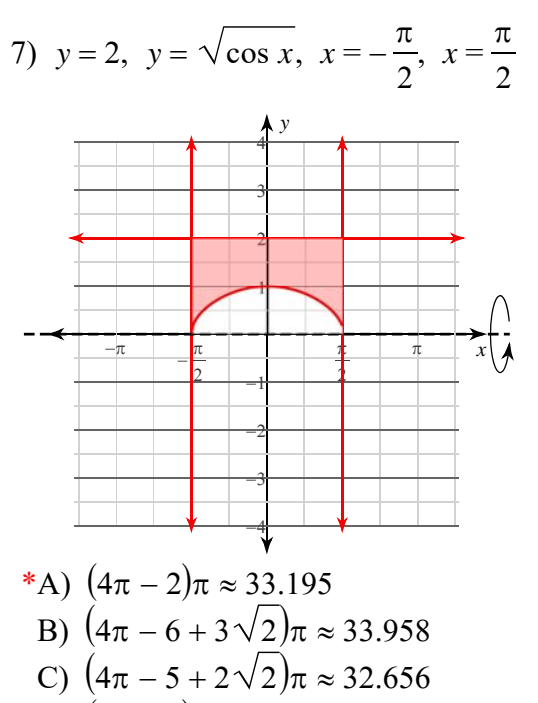

D)  $(4\pi - 3)\pi \approx 30.054$ 

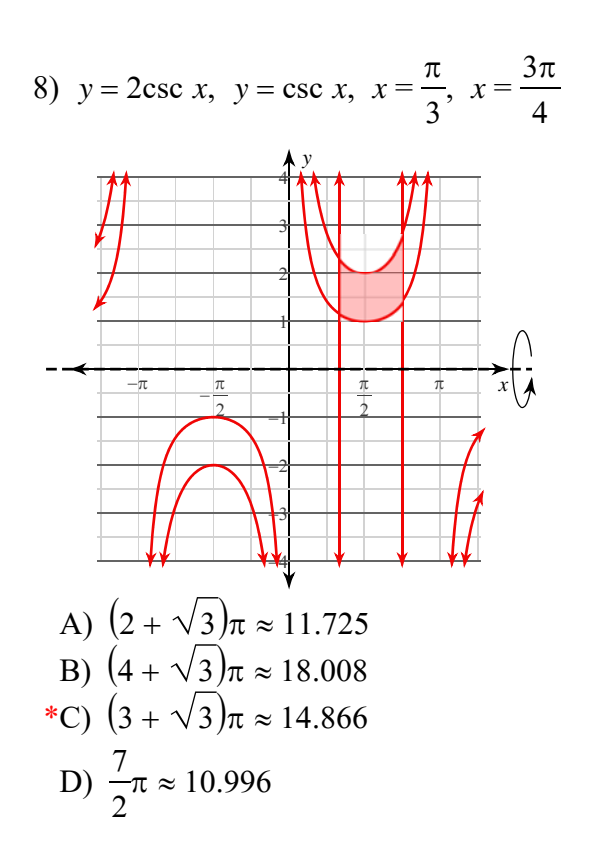

 $-2-$ All rights reserved with Infinite Calcul o ftware LLC  $© 2022$ M a